[Resumo](#page-39-0)

## <span id="page-0-0"></span>Python 101 Introducción superficial a Python

#### M. Torre Castro<sup>1</sup>

<sup>1</sup>Python Coruña

Charlas Python Coruña, 2023

4 0 5

 $\overline{m}$  . .

重目 のへぐ

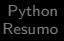

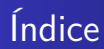

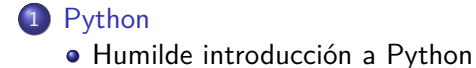

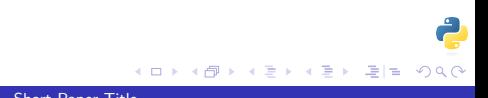

<span id="page-2-0"></span>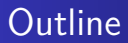

# 1 [Python](#page-2-0)

#### [Humilde introducción a Python](#page-2-0)

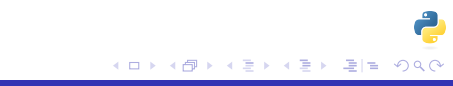

## Que é unha linguaxe de programación

Como comunicarse cunha máquina...

- Unha linguaxe de programación dicta unha maneira de transmitirlle instruccións a unha máquina
- Polo xeral un programa é un conxunto de liñas, onde cada liña é unha instrucción pra a máquina
- Os programas manexan a información como valores

## Que é unha linguaxe de programación

Como comunicarse cunha máquina...

- Unha linguaxe de programación dicta unha maneira de transmitirlle instruccións a unha máquina
- Polo xeral un programa é un conxunto de liñas, onde cada liña é unha instrucción pra a máquina
- Os programas manexan a información como valores

## Que é unha linguaxe de programación

Como comunicarse cunha máquina...

- Unha linguaxe de programación dicta unha maneira de transmitirlle instruccións a unha máquina
- Polo xeral un programa é un conxunto de liñas, onde cada liña é unha instrucción pra a máquina
- Os programas manexan a información como valores

### O programa máis simple: Hola mundo

print('Hola mundo')

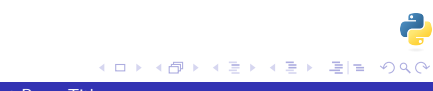

- A instrucción que se lle da a máquina é mostrar/"imprimir" por pantalla un valor
- O valor neste caso é un texto: "Hola mundo"
- Executamos o programa e a máquina cumpre as instruccións mostrando "Hola mundo"

(ロ) (御) (唐) (唐) 道→ 唐| 990

- A instrucción que se lle da a máquina é mostrar/"imprimir" por pantalla un valor
- O valor neste caso é un texto: "Hola mundo"
- Executamos o programa e a máquina cumpre as instruccións mostrando "Hola mundo"

(ロ) (御) (唐) (唐) 道→ 唐| 990

- A instrucción que se lle da a máquina é mostrar/"imprimir" por pantalla un valor
- O valor neste caso é un texto: "Hola mundo"
- Executamos o programa e a máquina cumpre as instruccións mostrando "Hola mundo"

(ロ) (御) (唐) (唐) 道→ 唐| 990

#### Cómo se programaría unha calculadora?

- As instruccións do noso programa dinlle a máquina qué operacións matemáticas facer e como
- A maioría dos datos neste caso son números. Pra que un programa sexa lexible, normalmente asociamos os datos a nomes  $($  = variables $)$
- As instruccións actuan sobre os datos/variables

- Cómo se programaría unha calculadora?
- As instruccións do noso programa dinlle a máquina qué operacións matemáticas facer e como
- A maioría dos datos neste caso son números. Pra que un programa sexa lexible, normalmente asociamos os datos a nomes  $($  = variables $)$
- As instruccións actuan sobre os datos/variables

- Cómo se programaría unha calculadora?
- As instruccións do noso programa dinlle a máquina qué operacións matemáticas facer e como
- A maioría dos datos neste caso son números. Pra que un programa sexa lexible, normalmente asociamos os datos a nomes  $($   $=$  variables)
- As instruccións actuan sobre os datos/variables

- Cómo se programaría unha calculadora?
- As instruccións do noso programa dinlle a máquina qué operacións matemáticas facer e como
- A maioría dos datos neste caso son números. Pra que un programa sexa lexible, normalmente asociamos os datos a nomes  $(=$  variables)
- As instruccións actuan sobre os datos/variables

#### Como operar con datos: Variables

```
number1 = 10number2 = 2
```

```
result = number1 + number2print('Resultado: ', result)
```

```
result = number1 - number2print('Resultado: ', result)
```

```
result = number1 * number2print('Resultado: ', result)
```

```
result = number1 / number2print('Resultado: ', result)
```
#### Tipos de datos básicos

- Os valores que podemos asociar a variables pra operar con eles teñen tipos. Un valor pode ser:
	- int O valor é un número entero, sen decimais. Exemplos: 5, -12, 58...
	- float O valor é un número decimal. Exemplos: 3.14, -5.25, 75.5
		- str O valor son un ou máis caracteres. Se representan entre comillas ou Python non os recoñece. Exemplo: 'Hola mundo', "Resultado:␣"
	- boolean Un valor lóxico, que pode valer True (verdadeiro) ou False (falso).

#### Tipo de dato string: Texto/cadenas de caracteres

```
# Isto é un comentario.
# Python ignora todo ata final de liña
question = 'Introduza o seu nome, por favor: '
# Isto recupera o valor introducido polo usuario
# e o asocia á variable <name>
name = input(question)
message = 'Gracias, ' + name + ' por introducir o teu nome'
```
- Unha expresión booleana é calquera que teña como resultado True ou False (atención, Python é case sensitive)
- $\bullet$  Operadores:  $\lt$ ,  $\lt =$ ,  $\gt$ ,  $\gt =$ ,  $\gt =$ , not
- $\bullet$  Exemplo: not True  $\#$  Evalua a False e viceversa
- Exemplo:  $6 < 1000 \#$  Evalua a True
- Exemplo:  $12 > 112 \#$  Evalua a False
- $\bullet$  Exemplo: 'Patata'  $==$  'Batata'  $#$  Evalua a False
- $\bullet$  Exemplo: 'Patata'  $<$  'Patatas'  $\#$  True
- $\bullet$  Exemplo: 'Batata'  $\lt =$  'Patatas'

∢ 同 ▶ ४ 로 ▶ ४ 로 ▶ 그리엄 めんの

- Unha expresión booleana é calquera que teña como resultado True ou False (atención, Python é case sensitive)
- Operadores:  $\lt$ ,  $\lt$   $=$ ,  $\gt$ ,  $\gt$   $=$ ,  $=$ , not
- $\bullet$  Exemplo: not True  $\#$  Evalua a False e viceversa
- Exemplo:  $6 < 1000 \#$  Evalua a True
- Exemplo:  $12 > 112 \#$  Evalua a False
- $\bullet$  Exemplo: 'Patata'  $==$  'Batata'  $#$  Evalua a False
- $\bullet$  Exemplo: 'Patata'  $<$  'Patatas'  $\#$  True
- Exemplo: 'Batata' <= 'Patatas'

∢A ▶ ∢ 트 ▶ ∢ 트 ▶ \_트!트 Y) Q (٩

- Unha expresión booleana é calquera que teña como resultado True ou False (atención, Python é case sensitive)
- Operadores:  $\lt$ ,  $\lt$   $=$ ,  $\gt$ ,  $\gt$   $=$ ,  $=$ , not
- $\bullet$  Exemplo: not True  $\#$  Evalua a False e viceversa
- Exemplo:  $6 < 1000 \#$  Evalua a True
- Exemplo:  $12 > 112 \#$  Evalua a False
- $\bullet$  Exemplo: 'Patata'  $==$  'Batata'  $#$  Evalua a False
- $\bullet$  Exemplo: 'Patata'  $<$  'Patatas'  $\#$  True
- Exemplo: 'Batata' <= 'Patatas'

- Unha expresión booleana é calquera que teña como resultado True ou False (atención, Python é case sensitive)
- Operadores:  $\lt$ ,  $\lt =$ ,  $\gt$ ,  $\gt =$ ,  $\gt =$ , not
- $\bullet$  Exemplo: not True  $\#$  Evalua a False e viceversa
- Exemplo:  $6 < 1000 \text{ }\#$  Evalua a True
- Exemplo:  $12 > 112 \#$  Evalua a False
- Exemplo: 'Patata'  $==$  'Batata'  $#$  Evalua a False
- $\bullet$  Exemplo: 'Patata'  $<$  'Patatas'  $\#$  True
- Exemplo: 'Batata' <= 'Patatas'

- Unha expresión booleana é calquera que teña como resultado True ou False (atención, Python é case sensitive)
- Operadores: <, <=, >, >=, ==, not
- $\bullet$  Exemplo: not True  $\#$  Evalua a False e viceversa
- Exemplo:  $6 < 1000 \text{ }\#$  Evalua a True
- Exemplo:  $12 > 112 \#$  Evalua a False
- $\bullet$  Exemplo: 'Patata'  $==$  'Batata'  $\#$  Evalua a False
- $\bullet$  Exemplo: 'Patata'  $<$  'Patatas'  $\#$  True
- Exemplo: 'Batata' <= 'Patatas'

- Unha expresión booleana é calquera que teña como resultado True ou False (atención, Python é case sensitive)
- Operadores: <, <=, >, >=, ==, not
- $\bullet$  Exemplo: not True  $\#$  Evalua a False e viceversa
- Exemplo:  $6 < 1000 \text{ }\#$  Evalua a True
- Exemplo:  $12 > 112 \#$  Evalua a False
- $\bullet$  Exemplo: 'Patata'  $==$  'Batata'  $\#$  Evalua a False
- $\bullet$  Exemplo: 'Patata'  $<$  'Patatas'  $\#$  True
- Exemplo: 'Batata' <= 'Patatas'

- Unha expresión booleana é calquera que teña como resultado True ou False (atención, Python é case sensitive)
- Operadores: <, <=, >, >=, ==, not
- $\bullet$  Exemplo: not True  $\#$  Evalua a False e viceversa
- Exemplo:  $6 < 1000 \text{ }\#$  Evalua a True
- Exemplo:  $12 > 112 \#$  Evalua a False
- $\bullet$  Exemplo: 'Patata'  $==$  'Batata'  $\#$  Evalua a False
- Exemplo: 'Patata'  $<$  'Patatas'  $\#$  True
- Exemplo: 'Batata' <= 'Patatas'

- Unha expresión booleana é calquera que teña como resultado True ou False (atención, Python é case sensitive)
- Operadores: <, <=, >, >=, ==, not
- $\bullet$  Exemplo: not True  $\#$  Evalua a False e viceversa
- Exemplo:  $6 < 1000 \text{ }\#$  Evalua a True
- Exemplo:  $12 > 112 \#$  Evalua a False
- $\bullet$  Exemplo: 'Patata'  $==$  'Batata'  $\#$  Evalua a False
- Exemplo: 'Patata'  $<$  'Patatas'  $\#$  True
- $\bullet$  Exemplo: 'Batata'  $\lt =$  'Patatas'

#### Comparacións (I) Pra que serven os valores lóxicos

```
fire = input('Está o fogo encendido? (S/N): ')
temperature = input('Introduza a temperatura do auga: ')
# is boiling = temperature \le 100
# TypeError:
# '<=' not supported between instances of 'int' and 'str'
is boiling = int(temperature) \le 100 # True ou False
# Atención: indentacións!
if is boiling:
    print('O auga está fervendo')
elif fire ==' N':
    print('Debe encender o fogo pra que o auga ferva')
else:
    print('O auga ainda non ferve. Espere por favor')
```
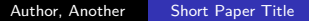

→ 伊 ▶ → 君 ▶ → 君 ▶ → 君 # → つんぺ

```
# Queremos vender entradas de 10, 18 e 30 €
available money = int(input('Introduza cantos \epsilon ten: '))
enough_money = (available_money > = 10)if enough_money:
    if available_money >= 30:
        print('Pode adquirir a entrada de 30 €')
    elif available money >= 18:
        print('Pode adquirir a entrada de 18 €')
    else:
        print('Pode adquirir a entrada de 10\epsilon')
```

```
else:
```
print('Non se pode permitir ningunha entrada')

→ 何 ▶ → ヨ ▶ → ヨ ▶ 『ヨ ヨ つんへ

- As listas son conxuntos de datos ordenados que podemos asociar a variables e se denotan entre corchetes []
- Isto pode pensarse como que onde antes asociabamos un valor a un nome, agora asociamos moitos a un nome
- Podemos almacenar datos de distintos tipos en cada posición e agregar ou quitar datos en posicións específicas
- As posicións cóntanse desde 0

- As listas son conxuntos de datos ordenados que podemos asociar a variables e se denotan entre corchetes []
- Isto pode pensarse como que onde antes asociabamos un valor a un nome, agora asociamos moitos a un nome
- Podemos almacenar datos de distintos tipos en cada posición e agregar ou quitar datos en posicións específicas
- As posicións cóntanse desde 0

As listas son conxuntos de datos ordenados que podemos asociar a variables e se denotan entre corchetes []

[Python](#page-2-0)

- Isto pode pensarse como que onde antes asociabamos un valor a un nome, agora asociamos moitos a un nome
- Podemos almacenar datos de distintos tipos en cada posición e agregar ou quitar datos en posicións específicas
- As posicións cóntanse desde 0

As listas son conxuntos de datos ordenados que podemos asociar a variables e se denotan entre corchetes []

[Python](#page-2-0)

- Isto pode pensarse como que onde antes asociabamos un valor a un nome, agora asociamos moitos a un nome
- Podemos almacenar datos de distintos tipos en cada posición e agregar ou quitar datos en posicións específicas
- As posicións cóntanse desde 0

```
# Exemplo de axenda
schedule_list = ['Espertar', 'Duchar', 'Traballar', 'Cear', ]
print(schedule_list[0])
```

```
schedule_list.append('Durmir')
schedule list.insert(1, 'Almorzar')
schedule_list[3] = 'Descansar'
```

```
second-element = schedule_list.pop(1) # 'Almorzar'
del(schedule_list[3]) # Elimina 'Cear'
```
∢ 同 ▶ ४ 트 ▶ ४ 트 ▶ - 트 트 - 이익ㅇ

```
schedule_list = ['Espertar', 'Duchar',
                 'Descansar', 'Cear', 'Durmir']
```

```
for element in schedule_list:
    print(element)
```
K ロ ▶ K @ ▶ K ミ ▶ K ミ ▶ [로] = 19 Q @

```
# Suma dos 20 primeiros numeros (do 0 ao 19)
suma = 0for i in range(20):
    suma = suma + i
```
print(suma)

#### Bucle while Estructuras de control repetitivas

```
# Exemplo dun "reloxo" con alarma
time = 0alarm time = 15while time < alarm time:
    if time \leq 12:
        print(time + ' AM')
    else:
        print(time + ' PM')
    time = time + 1print('Alarma!')
```
K ロ ▶ K @ ▶ K 글 ▶ K 글 ▶ [로] = 19 Q Q

# Funcións (I)

#### As funcións son bloques de código reusables

- Poden chamarse repetidas veces e recibir valores distintos en cada chamada
- Levan un nome, como as variables, que ben usado axuda a ter un código lexible

# Funcións (I)

- As funcións son bloques de código reusables
- Poden chamarse repetidas veces e recibir valores distintos en cada chamada
- Levan un nome, como as variables, que ben usado axuda a ter un código lexible

# Funcións (I)

- As funcións son bloques de código reusables
- Poden chamarse repetidas veces e recibir valores distintos en cada chamada
- Levan un nome, como as variables, que ben usado axuda a ter un código lexible
- def show mark(alumn, mark):  $print(allow + 'sacou un ' + mark + 'no exame')$
- marks list =  $[5, 7, 3, 10, 9, ]$ alumns\_list = ['Ana', 'Paco', 'Bea', 'Pepe', 'Suso', ] size = len(alumn\_list)
- for i in range(size): show mark(alumns list[i], marks list[i])
- # Imaxinade que a lista fose de 40 elementos!

кор княт к∃т к∃т та коро

- <span id="page-39-0"></span>Isto foi unha introducción sinxela e só inclue as ferramentas básicas. Hai moito ainda por descubrir
- Outras estructuras de datos (diccionarios, conxuntos, etc...)
- Acceso a BDs, ficheiros, POO
- Manexo de excepcións. Módulos e librerías
- Isto foi unha introducción sinxela e só inclue as ferramentas básicas. Hai moito ainda por descubrir
- Outras estructuras de datos (diccionarios, conxuntos, etc...)
- Acceso a BDs, ficheiros, POO
- Manexo de excepcións. Módulos e librerías
- Isto foi unha introducción sinxela e só inclue as ferramentas básicas. Hai moito ainda por descubrir
- Outras estructuras de datos (diccionarios, conxuntos, etc...)
- Acceso a BDs, ficheiros, POO
- Manexo de excepcións. Módulos e librerías
- <span id="page-42-0"></span>Isto foi unha introducción sinxela e só inclue as ferramentas básicas. Hai moito ainda por descubrir
- Outras estructuras de datos (diccionarios, conxuntos, etc...)
- Acceso a BDs, ficheiros, POO
- Manexo de excepcións. Módulos e librerías

#### <span id="page-43-0"></span>Pra ler máis I

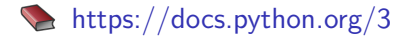

https://tutorialesprogramacionya.com/pythonya/index.php

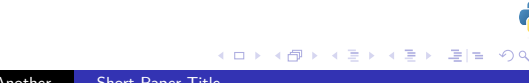